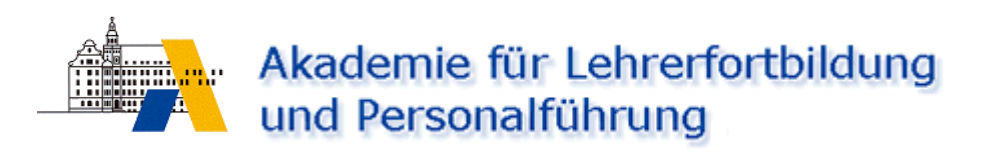

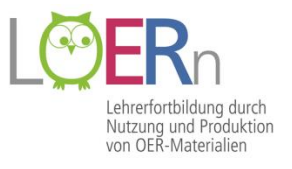

# Open Educational Ressources:

# Medien in der Schule rechtssicher nutzen und weitergeben

# **Wichtige Weblinks**

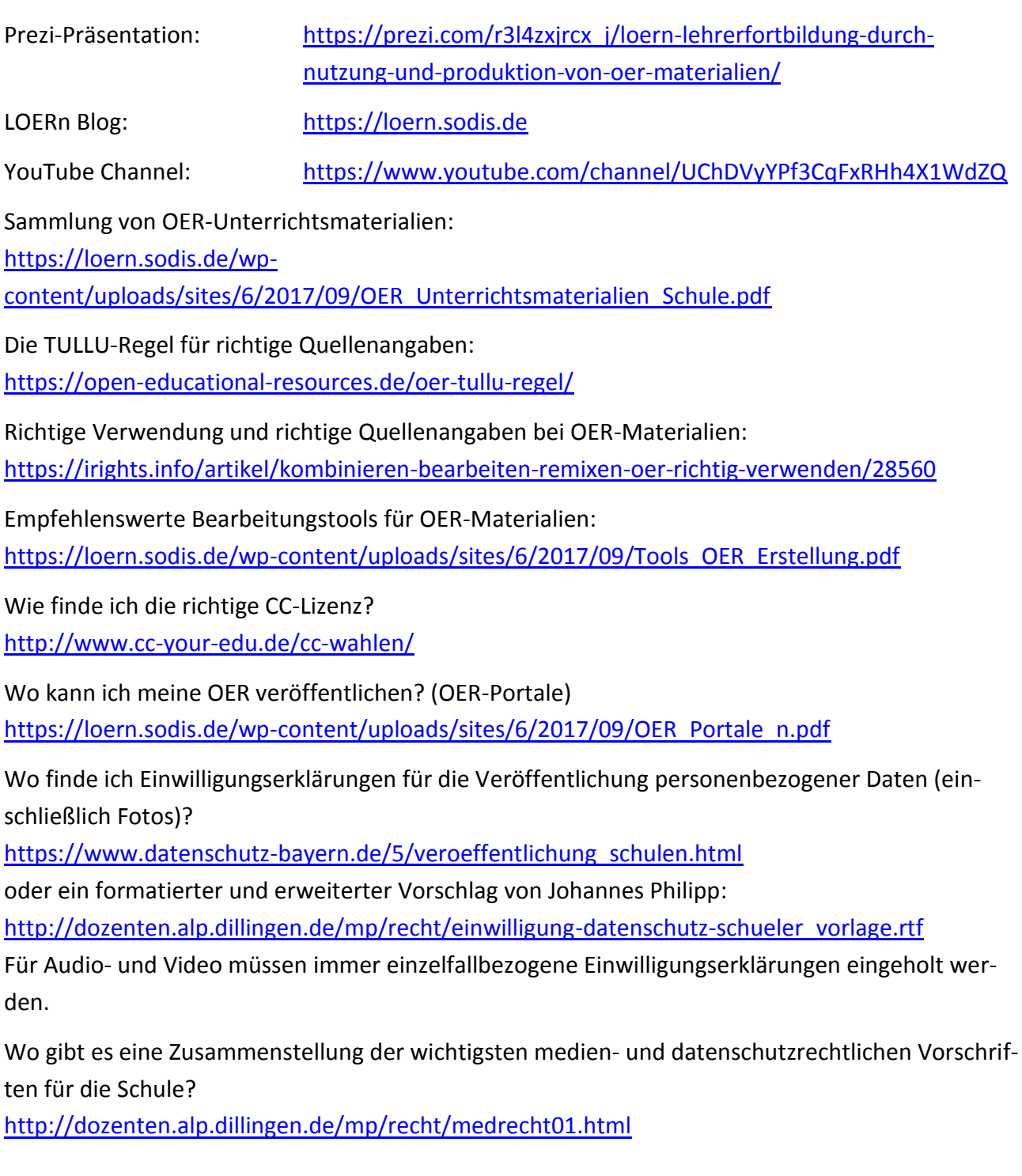

## **Kontakt:**

Akademie für Lehrerfortbildung und FWU Institut für Film und Bild in Personalführung Dillingen Wissenschaft und Unterricht gGmbH Johannes Philipp:<j.philipp@alp.dillingen.de> Bavariafilmplatz 3 Tel.: 09071 53-248, mobil: 0176 455 010 40 82031 Grünwald Dr. Oliver Killgus:<o.killgus@alp.dillingen.de> Dr. Susanne Friz: [susanne.friz@fwu.de](mailto:susanne.friz@fwu.de) Tel.: 09071 53-306 Tel.: 089 6497-375

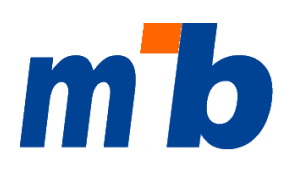

AKADEMIE FÜR LEHRERFORTBILDUNG UND PERSONALFÜHRUNG DILLINGEN

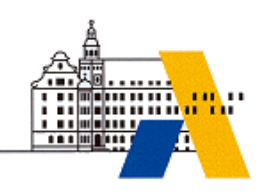

Medienpädagogisch-informationstechnische Beratung in Bayern

# **Medien im Internet zur kostenlosen Nutzung**

Im Unterricht einer Klasse oder einer festen Lerngruppe gibt es relativ wenige Einschränkungen bei der Nutzung fremder Medien (Bilder, Texte, Grafiken, Musik, Videos, Animationen usw.). Voraussetzung ist meist nur, dass die Quelle angegeben wird. Kritisch wird es aber bereits, wenn man eine digitale Kopie benötigt, seine Arbeitsblätter oder Aufgaben, die fremde Inhalte enthalten auf dem Schulserver, über Lernplattformen oder gar frei im Internet zur Verfügung stellen bzw. im Rahmen der Schulhomepage nutzen möchte. Für solche Zwecke muss man entweder Lizenzen erwerben, die Rechteinhaber in jedem Einzelfall fragen – oder man nutzt "freie" Medien. "Frei" bedeutet in keinem Fall, dass sie nicht auch dem Urheberrecht unterliegen, sondern nur, dass sie für bestimmte Zwecke kostenlos genutzt werden dürfen.

Die wichtigsten "freien" Lizenzen sind:

#### **Creative Commons (cc)**

Medien ("Werke" im Sinn des Urheberrechts), die so gekennzeichnet sind dürfen

- o bei Namensnennung des Urhebers (das absolute Muss)
- o völlig frei genutzt werden,
- o oder nur nichtkommerziell genutzt werden,
- o verändert werden oder nicht verändert werden
- o und /oder nur unter gleichen Bedingungen (also wieder unter cc) weitergegeben werden.

Unter Creative Commons werden vorwiegend "klassische Medien" wie Fotos, Grafiken, Texte, Audio (Musik)- und Video-Produktionen zur Verfügung gestellt. Mehr Informationen gibt es hier: <https://creativecommons.org/> (in englischer Sprache).

**GNU General Public Licence (GPL)**

Diese Lizenzform beinhaltet ähnliche Rechte wie die Creative Commons, wird aber in erster Linie bei Computerprogrammen angewandt. Die bekannteste und wichtigste PCL-Software ist das Betriebssystem LINUX. Näheres dazu findet man hier:

[http://de.wikipedia.org/wiki/GNU\\_General\\_Public\\_License.](http://de.wikipedia.org/wiki/GNU_General_Public_License)

Bei beiden Lizenzformen handelt es sich um eine öffentliche Verbreitung, d. h. solche Werke dürfen auch digitalisiert, auf Plattformen und sogar frei im Internet zur Verfügung gestellt werden.

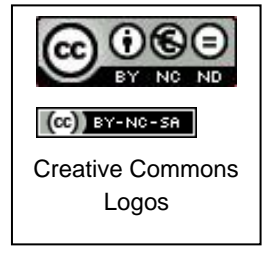

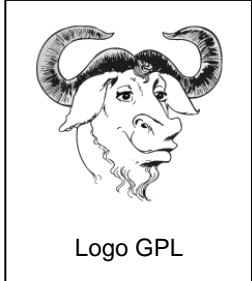

Eine sehr gute Zusammenfassung zum Thema "freie" Lizenzen findet man in diesem Wikimedia Commons Artikel: [http://commons.wikimedia.org/wiki/Commons:Licensing/de?uselang=de.](http://commons.wikimedia.org/wiki/Commons:Licensing/de?uselang=de)

# **Wie findet man Medien mit Creative Commons Lizenz?**

Hier können **nur einige wenige exemplarische Quellen** dargestellt werden.

Wichtig: Bei allen Informationen und Medien, die man verwendet, muss in der jeweiligen Anwendung (z. B. Arbeitsblatt, Präsentation, Kurs in einer Lernplattform, Web-Seite usw.) **die Quelle angegeben** werden. Dies kann entweder durch Kopieren und Einfügen des Internet-Links geschehen (mit Datum und Uhrzeit) oder gemäß den Zitiervorschriften der jeweiligen Plattform, was in der Regel besser lesbar ist.

# **1. Suchmaschine Google**

Mit Google kann man unmittelbar nach Internet-Publikationen suchen, die unter einer Creative Commons Lizenz stehen.

- a) Unter<http://www.google.de/> gibt man zunächst den Suchbegriff ein. Wenn die Ergebnisse aufgelistet sind, erscheint rechts oben ein Zahnrad-Symbol. Fährt man mit der Maus darüber, liest man "Optionen". Klicken Sie auf dieses Symbol und wählen Sie im Drop-down-Menü "Er**weiterte Suche**".
- b) Es öffnet sich ein neues Suchfenster, in das Ihr Begriff schon eingetragen ist. Scrollen Sie ggf. nach unten zu "**Ergebnisse eingrenzen...**". Ganz unten in diesem Abschnitt finden Sie "Nut**zungsrechte**".
- c) Voreingestellt ist "nicht nach Lizenz gefiltert". ein Klick auf das kleine Dreieck rechts in dieser Zeile öffnet ein Menü. Wählen Sie hier: "**Kostenlos zu nutzen oder weiterzugeben**".
- d) Abschließend klicken Sie auf den Button "Erweiterete Suche" (blau hinterlegt) und Sie bekommen nur noch Links auf Seiten/Medien, die unter Creative Commons oder einer vergleichbaren Lizenz stehen.

# **2. Creative Commons Suche**

[https://search.creativecommons.org/:](https://search.creativecommons.org/) Hier findet man eine Abfragemöglichkeit über 12 große Suchmaschinen und Plattformen wie Google, Flickr, Jamendo, Pixabay usw. Nach Eingabe des Suchbegriffs und Auswahl der Plattform werden die Treffer aufgelistet, die dort als Creative Commons lizenziert sind.

Für schulische Zwecke sollte man das Häkchen vor "use for commercial purposes" herausnehmen.

# **3. Wikipedia/Wikimedia**

Das größte (und beste) Online-Lexikon der Welt steht einschließlich aller Medien, die es anbietet, vollständig unter Creative Commons. Also diesen Link unbedingt unter "Favoriten/Lesezeichen" abspeichern: [http://de.wikipedia.org.](http://de.wikipedia.org/)

Ein Teilbereich sind die Wikimedia Commons [\(http://commons.wikimedia.org/wiki/Main\\_Page\)](http://commons.wikimedia.org/wiki/Main_Page). Neben über 26 Millionen freier Mediendateien (!) gibt es rund 80.000 Fotos des deutschen Bundesarchivs: [http://commons.wikimedia.org/wiki/Commons:Bundesarchiv/de.](http://commons.wikimedia.org/wiki/Commons:Bundesarchiv/de)

# **4. Foto-Plattformen**

Die beiden größten Foto-Plattformen der Welt **Flickr** [\(www.flickr.com](http://www.flickr.com/) – Betreiber: Yahoo) und **Google Bilder** [\(https://www.google.de/imghp?gws\\_rd=ssl\)](https://www.google.de/imghp?gws_rd=ssl) bieten Abermillionen von Fotos an. Vieles ist trivial, es gibt trotzdem eine Unmenge wirklich gut für den Unterricht geeigneter Bilder in z. T. toller Qualität.

In beiden Plattformen sucht man zuerst mit einem Suchbegriff ein Motiv. In der Regel bekommt man mehrere hundert oder tausend Treffer. Nun kann man links oberhalb der ersten Bilder mit dem Pull-down-Button "Beliebige Lizenz" eine Lizenz auswählen, z.B. "Alle Creative Commons" (Flickr) oder bei der Google Bildersuche oberhalb der Bilder unter "Suchoptionen" -> Nutzungsrechte "Zur Wiederverwendung gekennzeichnet" auswählen.

Außer diesen beiden Mega-Plattformen gibt es noch spezielle Angebote, die – für nichtkommerzielle Zecke - vollständig gemeinfrei sind. Das in Deutschland wohl bekannteste ist **Pixelio**: [http://www.pixelio.de/.](http://www.pixelio.de/) Um die Bilder nutzen zu können, muss man sich registrieren. Unter [http://bilder.tibs.at](http://bilder.tibs.at/) entsteht ein vom **Tiroler Bildungservice (TiBS)** initiiertes frei zugängliches Repository mit Bildern (Fotos und Grafiken). Diese unterliegen einer eindeutigen CreativeCommons Lizenz und sind daher im nicht kommerziellen (Bildungs-) Bereich bedenkenlos einsetzbar. Über eine Suchmaske sind Bilder nach verschiedenen Kriterien abruf- und downloadbar. In der bayerischen **mebis-Mediathek** [\(https://mediathek.mebis.bayern.de/](https://mediathek.mebis.bayern.de/) - Login nur für registrierte bayerische Lehrkräfte möglich) gibt es knapp 3000 Fotos und Grafiken für den Unterricht unter verschiedenen Creative Commons Lizenzen.

Vollkommen gemeinfrei, das heißt für alle Zwecke ohne Rückfrage nutzbar sind die über 460.000 Bilder in **Pixabay**: [https://pixabay.com/de/.](https://pixabay.com/de/) Hier wird noch nicht einmal eine Quellenangabe zwingend vorgeschrieben, sie ist trotzdem sehr empfehlenswert.

In **Photos for Class** [\(http://www.photosforclass.com/\)](http://www.photosforclass.com/) kann man nach CC-Bildern suchen, die anschließend automatisch am unteren Bildrand mit der richtigen Quellenangabe versehen werden. Eine äußerst empfehlenswerte Plattform!

## **5. Video-Plattformen**

Seit kurzem kann man auch in **YouTube** [\(https://www.youtube.com/\)](https://www.youtube.com/) nach Videos mit einer Creative Commons Lizenz suchen. Wie bei Google gibt man zuerst den Suchbegriff ein. Am Beginn der Liste mit den gefundenen Titeln steht ein Button "Filter". Öffnet man diesen, bekommt man unter vielen anderen Möglichkeiten auch die Auswahl "Creative Commons" angeboten.

Auch in **Vimeo** [\(http://vimeo.com/creativecommons\)](http://vimeo.com/creativecommons) werden Videos mit Creative Commons Lizenzen recherchierbar angeboten.

Die **mebis-Mediathek** (Details siehe oben) umfasst derzeit knapp 3000 Videos für den Unterricht.

## **6. Musik**

Die bekannteste Plattform mit "freier" (= kostenlos zu nutzender) Musik ist **Jamendo** [\(http://www.jamendo.com/de/\)](http://www.jamendo.com/de/), wo das vollständige Angebot unter Creative Commons lizenziert ist. **Achtung:** Die meisten Stücke sind inzwischen nur für private oder nichtkommerzielle Nutzung kostenfrei. Für eine Wiederveröffentlichung muss in der Regel eine (relativ günstige) Lizenz erworben werden.

Sehr umfangreich ist auch das Free Music Archive: [http://freemusicarchive.org/.](http://freemusicarchive.org/) Vorwiegend klassische Musik findet man in https://**[musopen](https://musopen.org/)**.org/, einer Plattform für Musik aus "freien" Quellen.

Kurze Audioclips unter Cc, die man sich selbst zu größeren Einheiten zusammenmischen kann, gibt es hier: http://**[free-loops](http://free-loops.com/)**.com/

Eine Vielzahl weitere Angebote kostenloser Musik, kostenloser Sounds und Geräusche, aber auch kostenloser Bilder sind im **Medienpädagogik Praxis-Blog** zusammengestellt [\(https://www.medienpaedagogik-praxis.de/kostenlose-medien/freie-musik/\)](https://www.medienpaedagogik-praxis.de/kostenlose-medien/freie-musik/).

# **7. Clip Arts**

Es gibt eine Menge Clip Art Portale (meist "Galeries" genannt), die vorgeben, es gäbe hier "free clip arts". Da sie meist ein Sammelsurium unterschiedlicher Anbieter darstellen, muss man sehr genau nachsehen (und zwar bei jedem einzelnen Anbieter, manchmal sogar bei jedem Bild), welche Rechte wirklich mit dem Angebot verbunden sind. Häufig bezieht sich das "free" auf rein private Nutzung in Printform, z. B. für Tischkärtchen oder Geburtstagseinladungen. Alle weiteren Nutzungsformen, insbesondere im Internet, sind kosten- und/oder genehmigungspflichtig.

Eine Ausnahme bildet hier [http://openclipart.org/.](http://openclipart.org/) Hier sind wirklich alle Bilder gemeinfrei. Empfehlenswert ist auch [http://www.iconarchive.com/.](http://www.iconarchive.com/) Hier werden bei den einzelnen Grafiken und Galleries die Rechte deutlich angegeben. Für nicht-kommerzielle Nutzung ist Vieles frei.

## **8. Open Educational Resources**

Hierbei handelt es sich um eine weltweite Initiative zur Entwicklung und Verbreitung von Lerneinheiten und Materialien unter "offenen Lizenzen" wie "Creative Commons". Grundinformationen und Links findet man unter<http://open-educational-resources.de/> und – in englischer Sprache – bei [http://www.oercommons.org/.](http://www.oercommons.org/)

Zahlreiche deutschsprachige Materialien gibt es bereits in **Edutags**: [http://www.edutags.de/.](http://www.edutags.de/)

Diese Auflistung ist bei weitem nicht vollständig. Der Autor freut sich über jeden Hinweis auf weitere Internetauftritte, wo man in größerer Anzahl schulgeeignete Medien mit Creative Commons Lizenz bekommt.

# **Kontakt:**

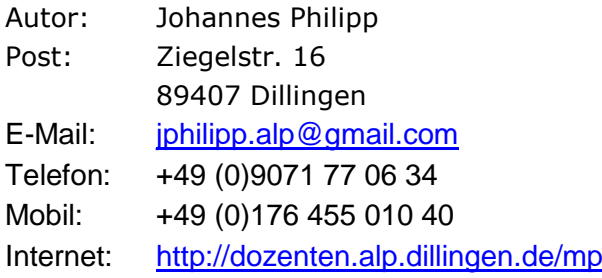

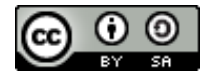

Dieses Werk ist lizenziert unter einer [Creative Commons Namensnennung -](http://creativecommons.org/licenses/by-sa/4.0/) Wei[tergabe unter gleichen Bedingungen 4.0 International Lizenz.](http://creativecommons.org/licenses/by-sa/4.0/)

Informationsstand: 25.10.2017

# **Mögliche CC-Lizenzen:**

Unbedingt empfehlen würde ich, vor der Entscheidung für eine Lizenz diesen Text durchzulesen: [http://creativecommons.org/licenses/.](http://creativecommons.org/licenses/)

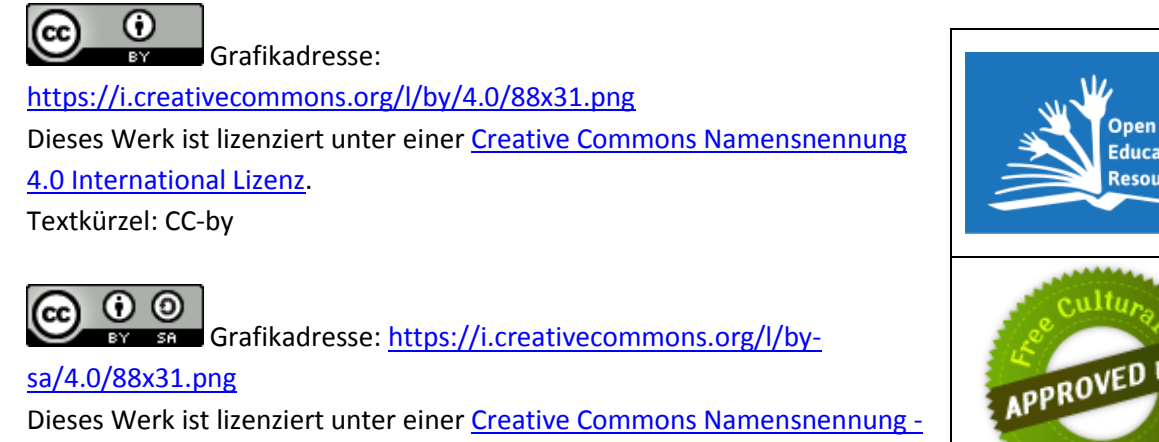

[Weitergabe unter gleichen Bedingungen 4.0 International Lizenz.](http://creativecommons.org/licenses/by-sa/4.0/) Textkürzel: CC-by-sa

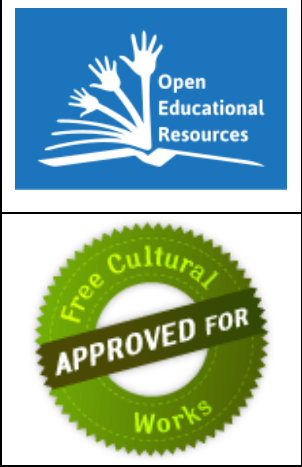

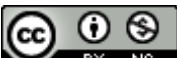

Grafikadresse:<https://i.creativecommons.org/l/by-nc/4.0/88x31.png> Dieses Werk ist lizenziert unter einer [Creative Commons Namensnennung-Nicht kommerziell 4.0](http://creativecommons.org/licenses/by-nc/4.0/)  [International Lizenz.](http://creativecommons.org/licenses/by-nc/4.0/)

Textkürzel: CC-by-nc

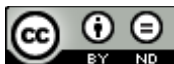

Grafikadresse:<https://i.creativecommons.org/l/by-nd/4.0/88x31.png> Dieses Werk ist lizenziert unter einer Creative Commons Namensnennung - [Keine Bearbeitungen 4.0](http://creativecommons.org/licenses/by-nd/4.0/)  [International Lizenz.](http://creativecommons.org/licenses/by-nd/4.0/) Textkürzel: CC-by-nd

റജല

BY NG ND Grafikadresse:<https://i.creativecommons.org/l/by-nc-nd/4.0/88x31.png> Dieses Werk ist lizenziert unter einer [Creative Commons Namensnennung -](http://creativecommons.org/licenses/by-nc-nd/4.0/) Nicht kommerziell - Keine [Bearbeitungen 4.0 International Lizenz.](http://creativecommons.org/licenses/by-nc-nd/4.0/)

Textkürzel: CC-by-nc-nd

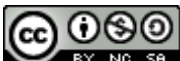

EV NG SA Grafikadresse:<https://i.creativecommons.org/l/by-nc-sa/4.0/>

Dieses Werk ist lizenziert unter einer [Creative Commons Namensnennung -](http://creativecommons.org/licenses/by-nc-sa/4.0/) Nicht-kommerziell - [Weitergabe unter gleichen Bedingungen 4.0 International Lizenz.](http://creativecommons.org/licenses/by-nc-sa/4.0/)

Textkürzel: CC-by-nc-sa

# **Anwendungsraster für CC-Lizenzen**

Meine Veröffentlichung

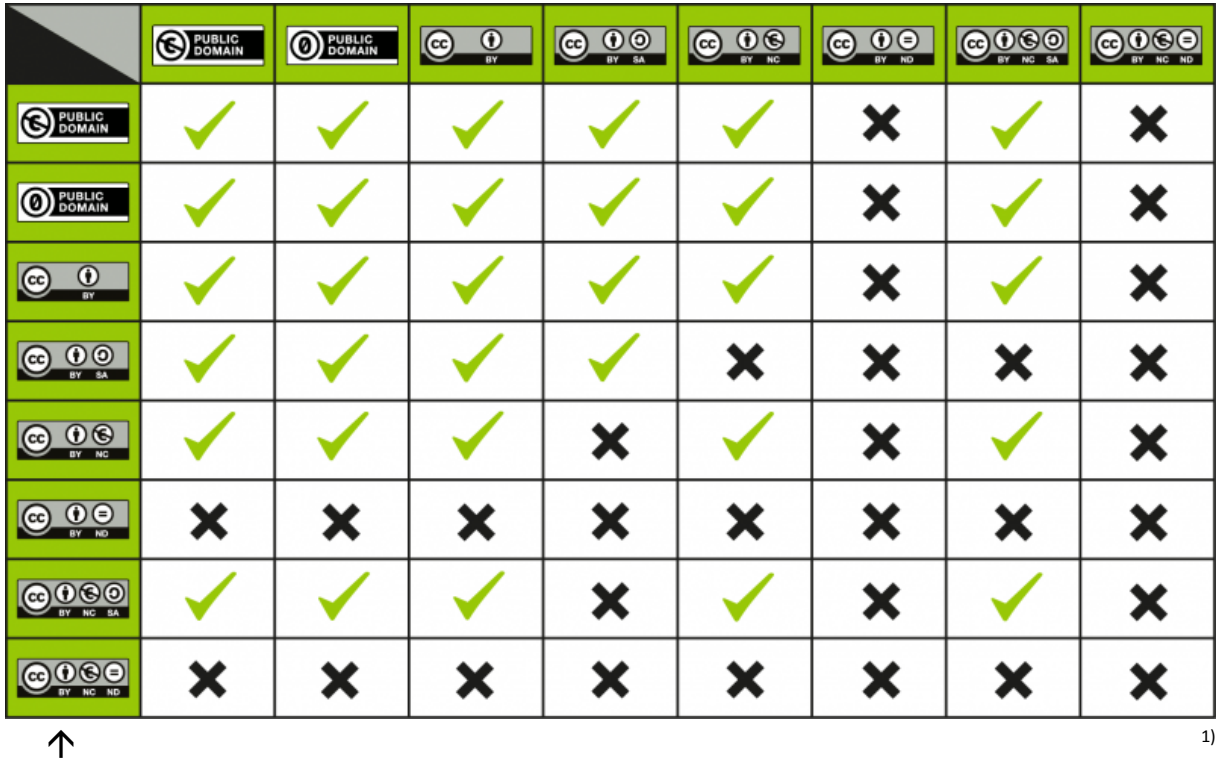

Meine Quellen

Dillingen, 25.10.2017 Johannes Philipp

 $\frac{1}{1}$ Quelle[: https://wiki.creativecommons.org/wiki/File:CC\\_License\\_Compatibility\\_Chart.png#filelinks](https://wiki.creativecommons.org/wiki/File:CC_License_Compatibility_Chart.png#filelinks) Created by Kennisland, published under a CC0 license.

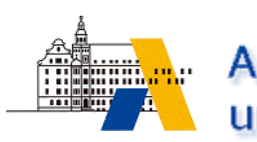

Akademie für Lehrerfortbildung und Personalführung

# Hinweise zum Urheberrecht und zu Quellenangaben bei eigenen Veröffentlichungen

Stand: 25.09.2017

## **Grundsätze:**

Es geht hier um die Wiederveröffentlichung von "Werken" im Sinn des Urheberrechts. D. h. **sämtliche den Lehrkräften bekannten Schulprivilegien gelten hier nicht.**

**Alles, was nicht zu 100% vom Autoren/Autorenteam einer Publikation stammt, muss mit einer**  gültigen Quellenangabe versehen sein. Die Verpflichtung zur Quellenangabe entfällt nur, "wenn die Quelle weder auf dem benutzten Werkstück noch bei der benutzten Werkwiedergabe genannt, noch dem zur Vervielfältigung Befugten anderweitig bekannt ist."<sup>1</sup>

**Es darf nichts ohne Zustimmung des Berechtigten wiederveröffentlicht werden**, es sei denn, der Berechtigte hat ausdrücklich auf die Zustimmung verzichtet.

"Berechtigter" ist in der Regel ein Verlag, ein Medienvertrieb, eine Film-/Bild-Produktionsfirma, Agentur usw. Es kann aber auch eine natürliche Person sein, z.B. ein Autor, Fotograf, Musiker, Künstler, Filmemacher usw. Übrigens: Auch Schüler sind Autoren/Urheber, wenn ihr Werk eine gewisse Eigenständigkeit und Schöpfungshöhe hat, und müssen vor einer Veröffentlichung ihres Werks um Zustimmung gebeten werden. Dabei gilt in Bayern: Bis 14 Jahren müssen die Erziehungsberechtigten zustimmen, zwischen 14 und 17 Jahren Erziehungsberechtigte und Jugendlicher, ab 18 Jahren nur der Urheber.

Die verbreitetste Form des Zustimmungsverzichts ist die Veröffentlichung unter einer "Creative Commons"-Lizenz (CC) oder "General Public Licence" (GPL).

Es gibt auch vollkommen gemeinfreie Werke.

## **Inhalt der Quellenangabe:**

#### Das Wichtigste: **Namensnennung**

Jedes "Werk" ist mit dem Urheber durch seinen Namen verbunden. dieser muss genannt werden. Bei Internetquellen sind häufig nur Spitznamen (Nicknames) angegeben. Sofern nicht durch vernünftigen Aufwand der echte Name herausgefunden werden kann (z.B. durch Klick auf den Nickname), gilt der Nickname als Name.

-

<sup>&</sup>lt;sup>1</sup> Siehe [§ 63 UrhG](https://www.gesetze-im-internet.de/urhg/__63.html)

Sofern es sich um ein Sammelwerk handelt und der Teil des Werks, der übernommen werden soll, nicht eindeutig einem Autoren zugeordnet werden kann, ist bei der Quellenangabe die Funktion des Genannten zu vermerken, z.B. Hrsg. (für Herausgeber), Name u. andere (für ein Autorenteam).

**Wichtig:** Auch bei Creative Commons- oder Public Licence-Quellen muss die Quelle angegeben werden.

Bei manchen Internetquellen ist eine Namensnennung nicht möglich, weil es sich um gemeinschaftlich erstellte und sich ständig verändernde Werke handelt. In der Regel sind dies Wikis wie die Wikipedia. In diesem Fall genügt die vollständige URL, am besten mit Datums und Zeitangabe des Downloads, als Quellenangabe.

Eine sehr gute Hilfe zur richtigen Quellenangabe ist die TULLU-Regel, die man hier findet: [http://open-educational-resources.de/oer-tullu-regel/.](http://open-educational-resources.de/oer-tullu-regel/)

## **Form der Quellenangabe:**

#### **Druckwerke:**

Name des Autors/Autorenteams/Herausgebers Titel des Werks Verlagsort, Erscheinungsjahr Ggf. Zusatzangaben wie Seitenzahlen bei Zitaten

#### **Bei Sammelwerken**:

Name des Autors/der Autorin des Artikels/Kapitels Titel des Kapitels in … (weiter wie oben)

#### **Bei Zeitungen/Zeitschriften:**

Name des Autors/der Autorin des Artikels/ des Fotografen, Grafikers, Künstlers des Bilds Titel des Artikels, Fotos, der Zeichnung, Grafik in … Name der Zeitschrift, Ausgabe Nummer oder Datum Verlagsort, ggf. Jahr

#### **Internetquellen:**

*Grundsätzlich sind die Quellen so anzugeben, wie das in den Allgemeinen Geschäftsbedingungen des jeweiligen Internetauftritts verlangt wird.* Dafür sind oft aufwändige Recherchen und die Beherrschung der englischen Sprache nötig, aber unabdingbar.

In der Regel und wenn man in den AGBs nichts findet, ist mindestens zu nennen:

Name des Autors/Autorenteams/Fotografen/Filmemachers oder Uploaders (nur wenn kein Autor gefunden werden kann);

vollständige URL bis zum Werk (Deep Link), es sei denn, in den AGBs wird darauf verzichtet.

Angabe von Datum und Uhrzeit des Downloads (ist nicht notwendig, dient aber der eigenen Absicherung).

Sehr nützlich bei der Verwendung von **Bildern** aus Wikipedia und Wikimedia Commons ist der Lizenzhinweisgenerator<sup>2</sup>, der nach Beantwortung einiger Fragen den richtigen Lizenztext ausgibt. Mindestens ebenso empfehlenswert ist die Plattform Photos for Class<sup>3</sup>. Hier wird die Quellenangabe beim Download am unteren Bildrand einkopiert.

# **Ort der Quellenangabe:**

Hier gibt es glücklicherweise keine Vorschriften. Lediglich "der Bezug zum Werk muss ersichtlich sein". Eingebürgert hat sich:

## **Bei Druckwerken (einschließlich PDFs):**

Alle Quellen werden in Fuß- bzw. Endnoten angegeben.

Oder:

Textquellen werden im Text oder als Fußnoten angegeben, Bildquellen in einem eigenen "Bildnachweis" am Ende des Werks (meistens bei Büchern, Broschüren). Oder:

Textquellen werden im Text, als Fuß- oder Endnote angegeben, bei Fotos, Grafiken, Bildern erfolgt die Quellenangabe im Bild.

## **Bei Online-Publikationen:**

Bild-, Audio-, Videoquellen werden in unmittelbarer Nähe des Mediums oder im Medium selbst angegeben, Textquellen im Text selbst oder als Link auf einer eigenen Webseite.

Sehr praktisch ist das Einbetten von Quellen aus Plattformen wie Youtube, Vimeo, Google Maps, Map24 usw. Mit dem Embedding-Code wird die Quellenangabe gleich in der Form mitgeliefert, wie sie der Betreiber der Plattform haben möchte.

Kompliziert kann die Quellenangabe bei Creative Commons- oder GPL-Werken werden. Commons Wikimedia, die größte und verlässlichste Plattform solcher Quellen hat dafür eine eigene Handreichung veröffentlicht: [https://commons.wikimedia.org/wiki/Commons:Weiterverwendung.](https://commons.wikimedia.org/wiki/Commons:Weiterverwendung) Diese ist bei der Verwendung von CC-Medien unbedingt zu beachten!

## **Bei Präsentationen:**

-

Auch diese sind in der Regel Veröffentlichungen im Sinn des Urheberrechts, insbesondere wenn die Dateien oder Ausdrucke der Folien weitergegeben bzw. in Druckwerken oder im Internet veröffentlicht werden. Auch hier sind die Quellen aller "fremden" Werke oder Werkteile anzugeben. Eingebürgert hat sich, Bildquellen unmittelbar beim oder im Bild zu nennen, Text- und andere Medien unter Angabe der Foliennummer auf einer abschließenden Folie aufzulisten.

<sup>2</sup> <https://lizenzhinweisgenerator.de/>

<sup>3</sup> <http://www.photosforclass.com/>

# **Bearbeitung/Änderung von Quellen**

**Jede Bearbeitung/Änderung** eines Werks bedarf vor der Wiederveröffentlichung der Zustimmung des Urhebers bzw. des Rechteinhabers.

Oft sind sich Autoren gar nicht bewusst, dass sie eine Quelle bearbeiten. Also: Was sind "Bearbeitungen"?

Grundsätzlich ist **jede Veränderung** eines Werks durch einen Dritten eine Bearbeitung. Beispiele:

- Ausschnitte, Kürzungen eines Texts, soweit es sich nicht um Zitate handelt.
- Zusammenfassungen eines Texts, Umformulierung in einfachere Sprache
- Verändern des Formats, Herauskopieren eines Ausschnitts eines Bildes, Farb-, Helligkeits-, Kontrastveränderungen
- In ein Bild hineinreichende Beschriftungen, Leerfelder, nachträglich zugefügte Zeichen, Linien, Pfeile usw.
- Bei Musiknoten: Transkriptionen, Hinzufügen einer zusätzlichen Stimme.
- Bei Audio-Dateien: Kürzungen, Ausschnitte, soweit es sich nicht um reine Zitate handelt; Verändern der Geschwindigkeit; andere Abmischungen, Einkopieren zusätzlichen Materials
- Bei Video-Dateien: Alle Veränderungen wie bei Fotos und Audios, zusätzlich: Nachträgliches Einfügen von Effekten (z.B. Zeitlupe, Zeitraffer), Veränderungen an der Tonspur usw.

Alle Bearbeitungen haben ein mehrfaches Urheberrecht. Anzugeben ist also immer der Name des Bearbeiters und die ursprüngliche Quelle. Je nachdem, wie bedeutend die Veränderungen sind, sollte das in Formulierungen deutliche gemacht werden wie:

Ursprüngliche Quelle

mit (graphischen) Ergänzungen von … [Bearbeiter]

Gekürzte Fassung der [ursprünglichen Quelle] von [Bearbeiter]

Text/Grafik von [Bearbeiter] nach [ursprüngliche Quelle]

Text/Grafik von [Bearbeiter] in Anlehnung an/nach einer Idee von [ursprüngliche Quelle]

**Keine zustimmungspflichtige Bearbeitung** ist bei Bildern die proportionale Veränderung der Größe, bei Werken der Musik Auszüge oder eine andere Tonart oder Stimmlage. Im neuen Urheberrechtsgesetz sind ohne Zustimmung des Urhebers auch Änderungen zulässig, die "für den Schulund Unterrichtsgebrauch notwendig" sind.<sup>4</sup> Diese Änderungen müssen jedoch deutlich kenntlich gemacht sein.

-

<sup>4</sup> § 62 UrhG

# **Sicherung der eigenen Rechte**

Die grundsätzlichen Urheberrechte eines Werks sind mit der Namensnennung als Autor verbunden. Die Verwertungsrechte sind getrennt davon zu sehen.

Bei Werken, die im dienstlichen Auftrag erstellt wurden, hat der Freistaat Bayern in der Regel ein (Teil-) Verwertungsrecht. Sofern ein Autorenhonorar bezahlt wurde bzw. Arbeitszeit für die Erstellung des Werkes zur Verfügung gestellt wurde (z.B. in Form von Redaktionssitzungen in Dillingen), kann auch das ausschließliche Verwertungsrecht beim Freistaat Bayern liegen. Das bedeutet, der Autor könnte sein Werk nicht veröffentlichen und nicht einmal anderen (kostenlos) zugänglich machen.

Es empfiehlt sich also, vorab zu klären, welche Verwertungsrechte man als Autor hat.

# **Recht am eigenen Bild/Datenschutz**

Ohne schriftliche Einwilligung des Betroffenen darf man keine personenbezogenen Daten erheben, verarbeiten oder veröffentlichen. Bereits Name, Vorname, E-Mail-Adresse oder Telefonnummer sind solche personenbezogene Daten, aber auch Fotos, Zeichnungen, Videos, auf denen die Personen zu erkennen ist. Auch die Stimme gilt als personenbezogenes Merkmal.

Da ein Foto eine digitale Datenerhebung und ein starker Eingriff in die Persönlichkeitsrechte eines Menschen ist, dürfen Personen nur mit Ihrer ausdrücklichen oder stillschweigenden Zustimmung fotografiert werden. Von stillschweigender Zustimmung kann man ausgehen, wenn eine Person vor einer Kamera posiert. Die Veröffentlichung eines Fotos bedarf immer der der schriftlichen Einwilligung.

Die Einwilligung muss schriftlich und informiert erfolgen. Vorlagen sind beim bayerischen Landesbeauftragten für den Datenschutz herunterzuladen: [https://www.datenschutz](https://www.datenschutz-bayern.de/nav/0711.html)[bayern.de/nav/0711.html.](https://www.datenschutz-bayern.de/nav/0711.html) Beratung und auf Einzelfälle angepasste Vorlagen gibt es beim Autor dieses Textes (siehe Kopf auf der 1. Seite).

Bereits veröffentlichte Bilder von Personen dürfen verwendet werden, da davon auszugehen ist, dass der Fotograf/Herausgeber die entsprechende Einwilligung eingeholt hat.

# **Veröffentlichung des eigenen Werks unter einer Creative Commons Lizenz bzw. als Open Educational Ressource (OER)**

Möchte man eigene Arbeitsmaterialien, Unterrichtsideen, Online-Kurse usw. Anderen zur Verfügung stellen, ist es sehr sinnvoll, dies als Open Educational Ressource zu tun, was gleichzeitig eine Creative Commons Lizenzierung bedingt. Beim Upload in mebis teachSHARE, Wikipedia, Wikimedia Commons und ähnliche Plattformen ist das sogar Bedingung. Dabei muss man schon bei der Planung Grundsätzliches bedenken:

- Wann kann ich überhaupt mein Werk unter einer CC-Lizenz veröffentlichen? Entweder ist alles 100% selbstgemacht. Sonst dürfen nur Quellen verwendet werden, die unter einer "passenden" CC-Lizenz stehen oder vollkommen gemeinfrei sind (siehe Anhang "Mögliche CC-Lizenzen").
- Welche CC-Lizenz ermöglicht eine Veröffentlichung als Open Educational Ressource? Bei OER soll die Veröffentlichung grundsätzlich unter einer CC-by Lizenz (Namensnennung) oder CC-by-sa (Namensnennung, Weiterverwendung unter gleichen Bedingungen) erfolgen. Das bedeutet, dass Quellen mit engeren CC-Rechten nicht verwendet werden dürfen (siehe Anhang "Anwendungsraster für CC-Lizenzen").

Von der Verwendung dieser CC-Lizenzen im Bereich Schule/Bildung wird generell abgeraten:

- NC (durchgestrichenens Dollar oder Euro-Zeichen) keine kommerzielle Verwendung: Der Begriff "kommerziell" ist rechtlich nicht klar definiert: Heißt das, Privatfirmen (also auch private, kirchliche Schulen) dürfen die Materialien nicht nutzen, oder es darf kein Geschäft mit dem Material gemacht werden?
- ND (= Zeichen) keine Bearbeitung: Das schränkt die Nutzung für den Bildungsbereich zu sehr ein. Hier sind Bearbeitungen meist unumgänglich und gewünscht.

# **Weiterführende, vertiefende Informationen**

Sehr empfehlenswert sind folgende Internetseiten:

- Grundinformationen bei Creative Commons: <https://creativecommons.org/> (in englischer Sprache)
- Gute Hintergrundinformationen bei Wikipedia: [https://de.wikipedia.org/wiki/Creative\\_Commons](https://de.wikipedia.org/wiki/Creative_Commons)
- Wikimedia Commons: Grundinformationen zum Projekt: [https://de.wikipedia.org/wiki/Wikimedia\\_Commons](https://de.wikipedia.org/wiki/Wikimedia_Commons)
- Wikimedia Commons Weiterverwendung: <https://commons.wikimedia.org/wiki/Commons:Weiterverwendung?uselang=de>
- iRights.info: Dossier Creative Commons: <https://irights.info/dossier/creative-commons>
- Grundinformation über OER:<https://open-educational-resources.de/was-ist-oer/>
- OER leicht gemacht mit der TULLU-Regel: <http://open-educational-resources.de/oer-tullu-regel/>
- Lizenzhinweisgenerator für Bilder aus Wikipedia und Wikimedia Commons: <https://lizenzhinweisgenerator.de/>
- Creative Commons Fotos mit einkopierter Quellenangabe:<http://www.photosforclass.com/>
- Meta-Suchmaschine über weltweite Creative Commons Angebote: <https://search.creativecommons.org/>
- Lizenzgenerator zur richtigen Lizenzierung eigener Angebote: <https://creativecommons.org/choose/>
- Gesetz zur Angleichung des Urheberrechts an die aktuellen Erfordernisse der Wissensgesellschaft (Urheberrechts-Wissensgesellschafts-Gesetz – UrhWissG) vom 1. September 2017 <http://tinyurl.com/urheberrecht2017> (tritt am 1. März 2018 in Kraft)
- Bisheriges Urheberrechtsgesetz[: https://www.gesetze-im-internet.de/urhg/](https://www.gesetze-im-internet.de/urhg/)

## **Schlussbemerkung:**

Dies ist eine extrem knappe, überblicksartige Zusammenstellung. Der Autor ist nicht Jurist, sondern Dozent in der Lehrerfortbildung. Daher stellt dieser Text keine Rechtsauskunft dar und ist auch nicht rechtlich belastbar. Als Überblick, welche urheberrechtlichen Fragen man als Autor klären sollte, ist er dennoch geeignet.

Für individuelle Fragen steht der Autor gerne zur Verfügung.

Dillingen, 25.09.2017 Johannes Philipp

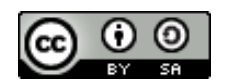

Dieses Werk von Johannes Philipp ist lizenziert unter einer [Creative](http://creativecommons.org/licenses/by-sa/4.0/)  Commons Namensnennung - [Weitergabe unter gleichen Bedingungen](http://creativecommons.org/licenses/by-sa/4.0/)  [4.0 International Lizenz.](http://creativecommons.org/licenses/by-sa/4.0/)

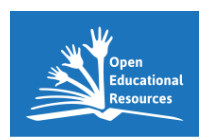

Das "Global OER Logo" von [Jonathas Mello](http://www.jonathasmello.com/) unter [CC BY 3.0](http://creativecommons.org/licenses/by/3.0/) (via [UNESCO\)](http://www.unesco.org/new/en/communication-and-information/access-to-knowledge/open-educational-resources/global-oer-logo/).

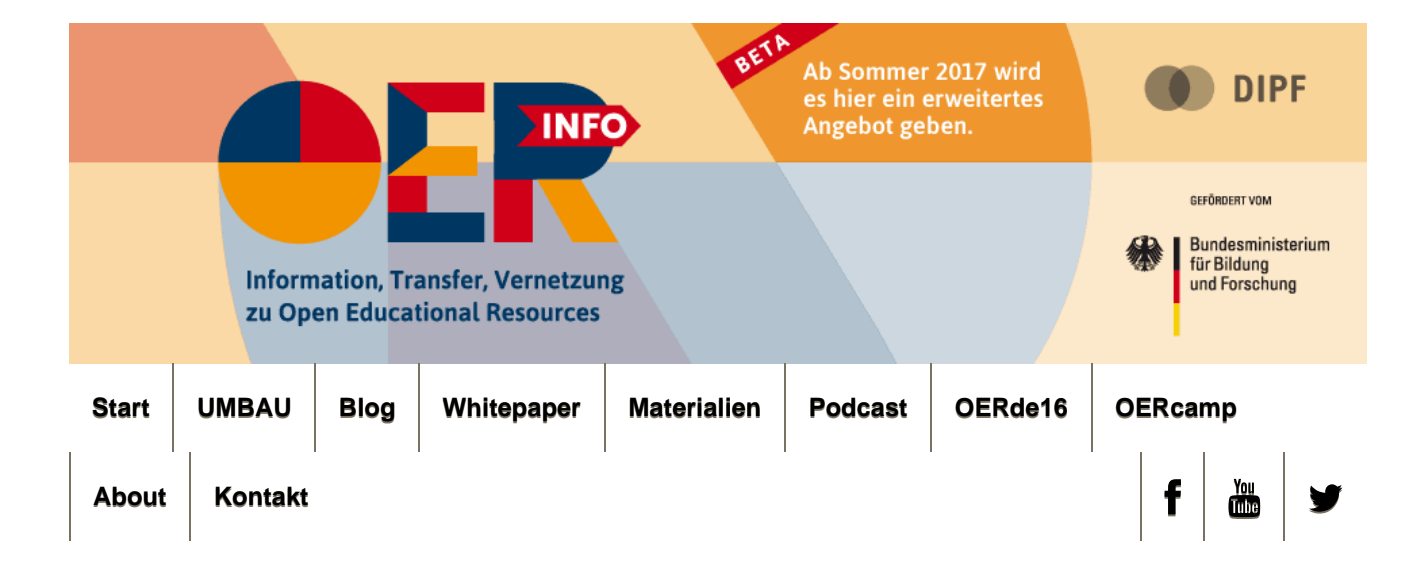

# OER leichtgemacht mit der TULLU-Regel

Veröffentlicht am 5. Dezember 2016— 2 Kommentare ↓

Berufliche Bildung Hochschule Schule Weiterbildung

# Eine Eselsbrücke zur korrekten Verwendung von offen lizenzierten Werken

In der Praxis ist das Verwenden von Material unter einer freien Lizenz gar nicht so einfach, denn die Tücke liegt im Detail: Was muss in die Lizenzangabe? Wie ist der Urheber zu nennen und was ist sonst zu beachten? Wenn man die Vorgaben nicht einhält, ist die Lizenz nicht gültig – und inzwischen gibt es deswegen erste Abmahnungen. Die hier vorgestellte TULLU-Regel hilft dabei, freies Bildungsmaterial korrekt weiterzuverwenden.

## Creative Commons Werke richtig auszeichnen

Wer frei lizenziertes Material weiterverwenden möchte, muss einen korrekten Nachweis erbringen, in dem steht, wer Urheber\*in des Materials ist und unter welcher Lizenz es veröffentlicht wurde. Wie das genau aussehen sollte, lässt sich mit der TULLU-Regel beschreiben. Sie ist in enger Anlehnung an die Richtlinien von Creative Commons entwickelt worden.

#### DIE TULLU-REGEL ZUR KORREKTEN VERWENDUNG **VON OFFEN LIZENZIERTEN WERKEN**

Welche Angaben müssen gemacht werden, um bei der Weiterverwendung\* Materialien\*\* unter Creative Commons-Lizenzen\*\*\* richtig zu kennzeichnen?

Medienpartnerschaft **#OERcamp** Jetzt zum OERcamp 2017 anmelden! Hier suchen... Los Newsletter Name E-Mail **Anmelden** 

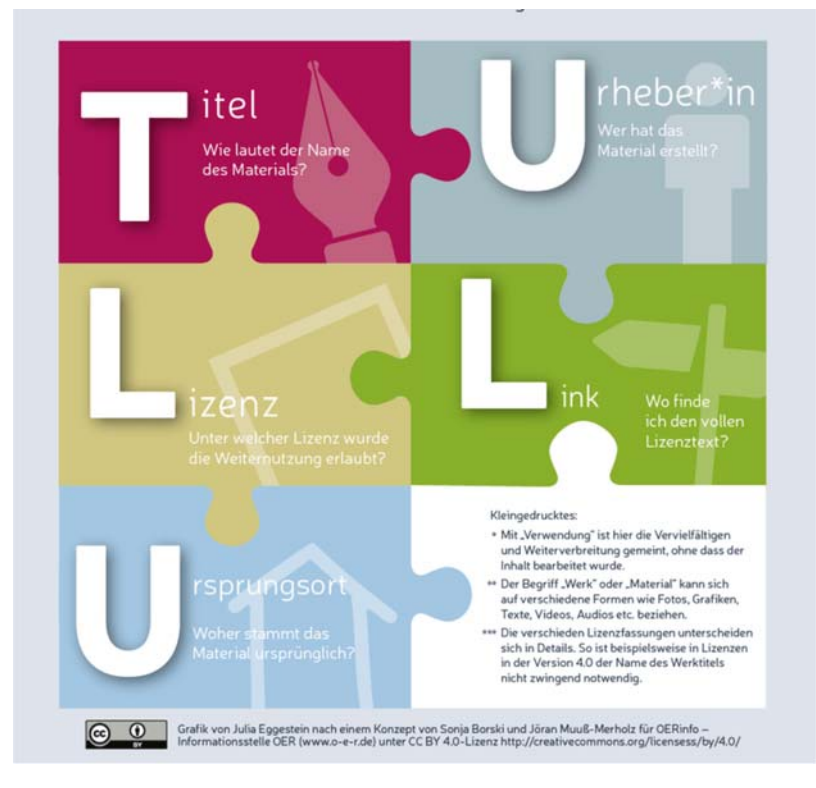

## Die Bestandteile der TULLU-Regel

**T**itel – wie ist das Material benannt? Wenn ein Titel angegeben ist, sollte dieser genannt werden.

**U**rheber\*in – wer hat das Material erstellt? Der Name muss so angegeben werden, so wie ihn der/die Urheber\*in genannt hat, auch wenn es sich um Nutzernamen, einen Gruppen-, Firmenoder Vereinsnamen handelt.

**L**izenz – unter welcher Creative Commons Lizenz ist das Material veröffentlicht worden? Die Lizenzversion muss mit allen Bestandteilen genannt werden (siehe Beispiel unten), dazu gehört auch die Versionsnummer und ggf. die Angabe, ob es sich um eine portierte (an die Gesetzgebung eines Landes angepasste) Version handelt.

**L**ink zur Lizenz – wo ist der Lizenztext zu finden? Ein Link auf die Lizenz muss angegeben sein (bei Printprodukten wird der Link ausgeschrieben). Sehr unüblich, aber möglich ist es, anstelle eines Links eine Kopie des Lizenztextes mit dem Werk zu verbreiten.

**U**rsprungsort – wo ist das Material zu finden? Ein Link auf den Fundort ist notwendig, damit Nachnutzer\*innen den Ursprung nachvollziehen können.

# Die TULLU-Regel in der Praxis

**Beispiel für eine korrekte Lizenzangabe**

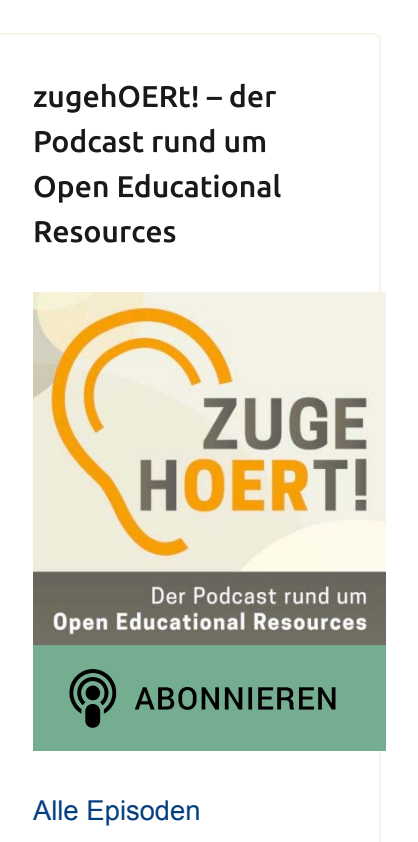

#### Kategorien

- Allgemein
- Außerschulisch
- GreatWideOpen
- Hochschule
- Schule
- Podcasts
- Weiterbildung

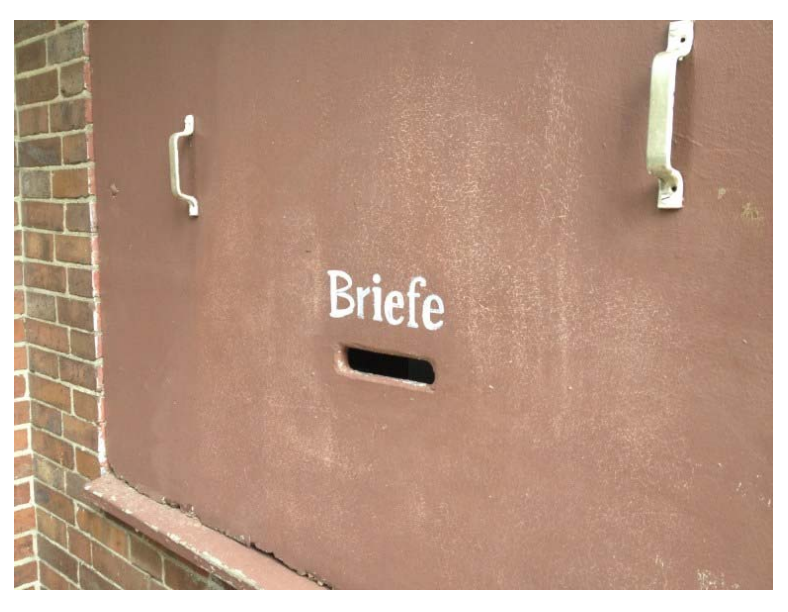

Foto "Briefe" von Jöran Muuß-Merholz unter der Lizenz CC BY-SA 2.0 via Flickr

#### **Warum ist diese Lizenzangabe korrekt?**

- **Titel des Werks ist eindeutig**
- **U**rheber/in wird so benannt, wie von ihr selbst angegeben. Dazu gehört, wenn vom Urheber angegeben, auch ein Link.
- **L**izenz ist korrekt angegeben
- **Link** auf die Lizenz ist angegeben
- **U**rsprungsort / Quelle des Bildes ist verlinkt [Dies ist in Version 4.0 der CC-Lizenz eine freiwillige, aber nützliche Angabe.]

Bei Material, das nicht in digitaler Form veröffentlicht wird, ist die Nennung der Lizenz als Abkürzung oder / und Piktogramm mit einem nachfolgenden Textlink üblich. Bei Texten, die digital veröffentlicht werden, ist eine Verlinkung des Piktogramms bzw. der Abkürzung zu üblich. **Achtung**: Erst die Verlinkung mit dem Lizenztext bzw. die Nennung der (URL bei gedruckten Texten) macht die Nennung der Lizenz vollständig rechtsverbindlich.

#### **Beispiel für eine Lizenzangabe mit vielen Fehlern**

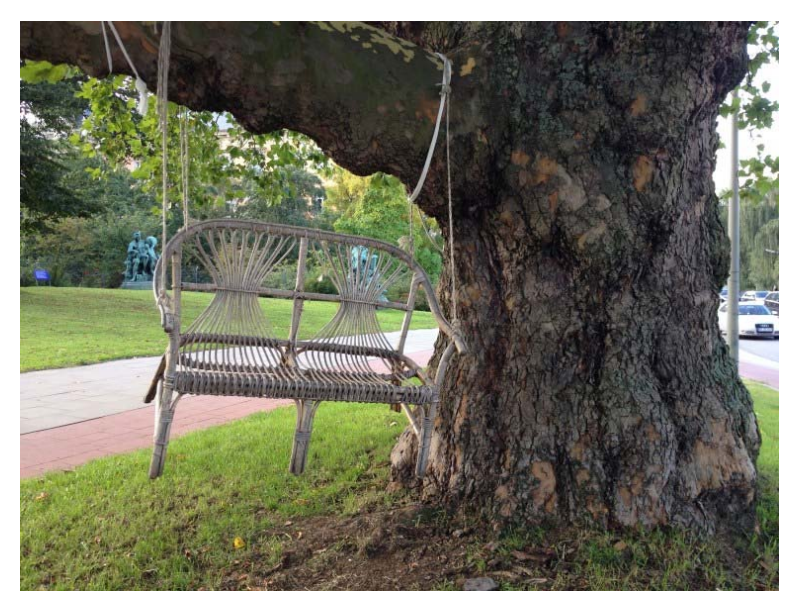

Foto unter Creative Commons Lizenz

#### **Warum ist diese Lizenzangabe fehlerhaft?**

Die TULLU-Regel wurde gleich fünf mal gebrochen:

- **Titel des Werks ist nicht genannt**
- **U**rheber/in wird nicht genannt
- **L**izenz ist nicht angegeben
- **Link auf die Lizenz fehlt**
- **U**rsprungsort / Quelle des Bildes bleibt unbekannt

#### Veränderungen Kennzeichnen!

Neben den Angaben nach der TULLU-Regel ist es auch notwendig, Veränderungen am Material anzugeben, falls diese erfolgt sind. Bei Bildausschnitten etwa oder Übersetzungen ist ein entsprechender Hinweis den Lizenzangaben hinzuzufügen. Etwa: Foto *Vollmond* von fotograf (link) unter der Lizenz CC BY-SA 3.0, Bearbeitung (Farbfilter) von Anne.

#### Mach es dir nicht zu schwer!

In den Lizenzbestimmungen ist festgelegt, welche Angaben ein/e Nachnutzer/in machen muss, um frei lizenziertes Material bei der Verwendung korrekt auszuzeichnen. Allerdings gibt die Lizenz auch einen Hinweis, dass die Angaben in "angemessener Form" gemacht werden sollen. Was genau unter sinnvoll zu verstehen ist, definiert Creative Commons nicht, allerdings soll ein Lizenzhinweis so angebracht werden, wie es für das jeweilige Veröffentlichungsmedium sinnvoll ist. Dies ist nicht als Entschuldigung für schlechte Lizenznachweise zu sehen: die Lizenzen sind nur gültig, wenn sie korrekt nachgewiesen sind. Wer sich nicht an daran hält, begeht einen Urheberrechtsverstoß. Allerdings ist es ein Hinweis darauf, durchaus kreativ zu werden:

wo ein Lizenzhinweis aus gestalterischen Gründen direkt am Material nicht angebracht werden kann, hilft eine eindeutige Fußnote. Wo eine Vielzahl von Material nachgewiesen muss, kann ein Link auf eine extra dafür angelegte Seite mit Lizenzhinweisen Abhilfe schaffen, wenn gewährleistet ist, dass jedes Material eindeutig den für sie geltenden Lizenzhinweisen zuzuordnen ist.

#### Das Kleingedruckte

Ihre Bestandteile sind in den Lizenzbestimmungen der Creative Commons Lizenzen vorgeschrieben. Eine Ausnahme bildet die Nennung des Titels, die in den Creative Commons Lizenzen bis einschließlich Version 3.0 vorgeschrieben ist, ab der Version 4.0 aber eine freiwillige Option darstellt. Eine respektvolle Geste ist die Nennung des Titels einer Ressource auf jeden Fall. Zwingend vorgeschrieben ist in allen Lizenzversionen die Nennung von Urheber\*in, Lizenz, Ursprungsort und allen zusätzlichen Angaben, die ein/e Urheber\*in bei der Veröffentlichung gemacht hat. Eine Übersicht über die Anforderungen der einzelnen Lizenzbedingungen hat Creative Commons zusammengestellt –

sie zeigt, dass man mit Anwendung der TULLU-Regel eine gute Basis hat, die Lizenzbedingungen zu erfüllen.

Hier finden Sie die Bestandteile der Infografik als ZIP-Archiv.

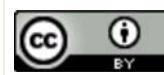

Dieser Text steht unter der CC BY 4.0-Lizenz. Der Name des Urhebers soll bei einer

Weiterverwendung wie folgt genannt werden: *Jöran Muuß-Merholz und Sonja Borski für OERinfo – Informationsstelle OER.*

Die Infografik von *Julia Eggestein* nach einem Konzept von *Jöran Muuß-Merholz und Sonja Borski für OERinfo – Informationsstelle OER* steht unter der CC BY 4.0-Lizenz

‹ Erschienen: Leitfaden zu OER für Lehrpersonen bei Tutory

Informationelle Grundversorgung zum Thema OER ›

**Schlagworte:** Attributierung**,** Creative Commons**,** Lizenzen**,** Nachnutzung**,** OER**,** TULLU-Regel

Es gibt 2 Kommentare.

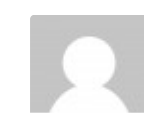

Andre.Kr schreibt: